C

-6

BAM material: code=rha4ta

-6

application for evaluation and measurement of printer or monitor systems

BAM registration: 20081001-Fe70/10L/L70e00FP.PDF/ .PS

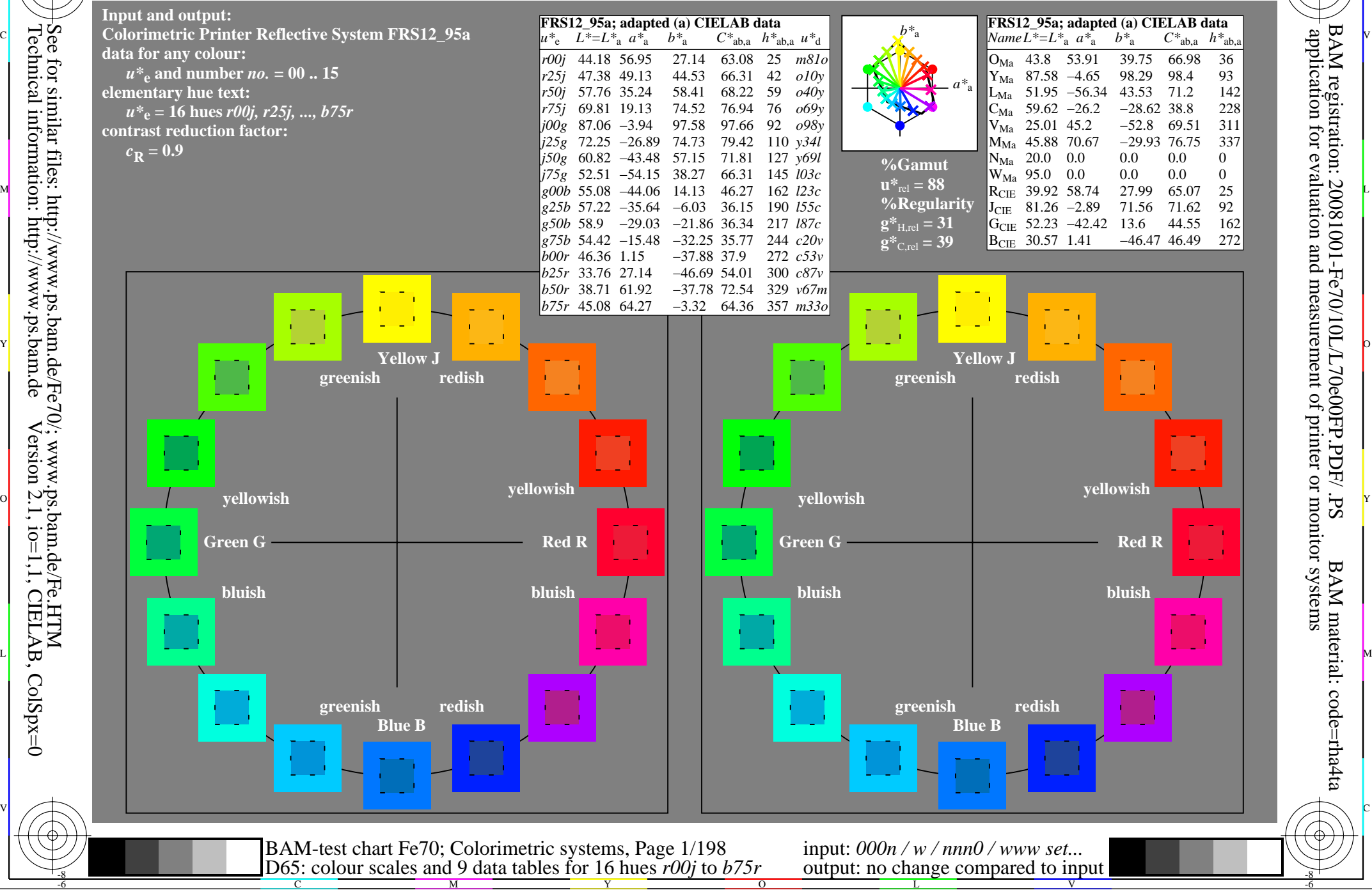

C

-6

BAM registration: 20081001-Fe70/10L/L70e00FP.PDF/ .PS

BAM material: code=rha4ta

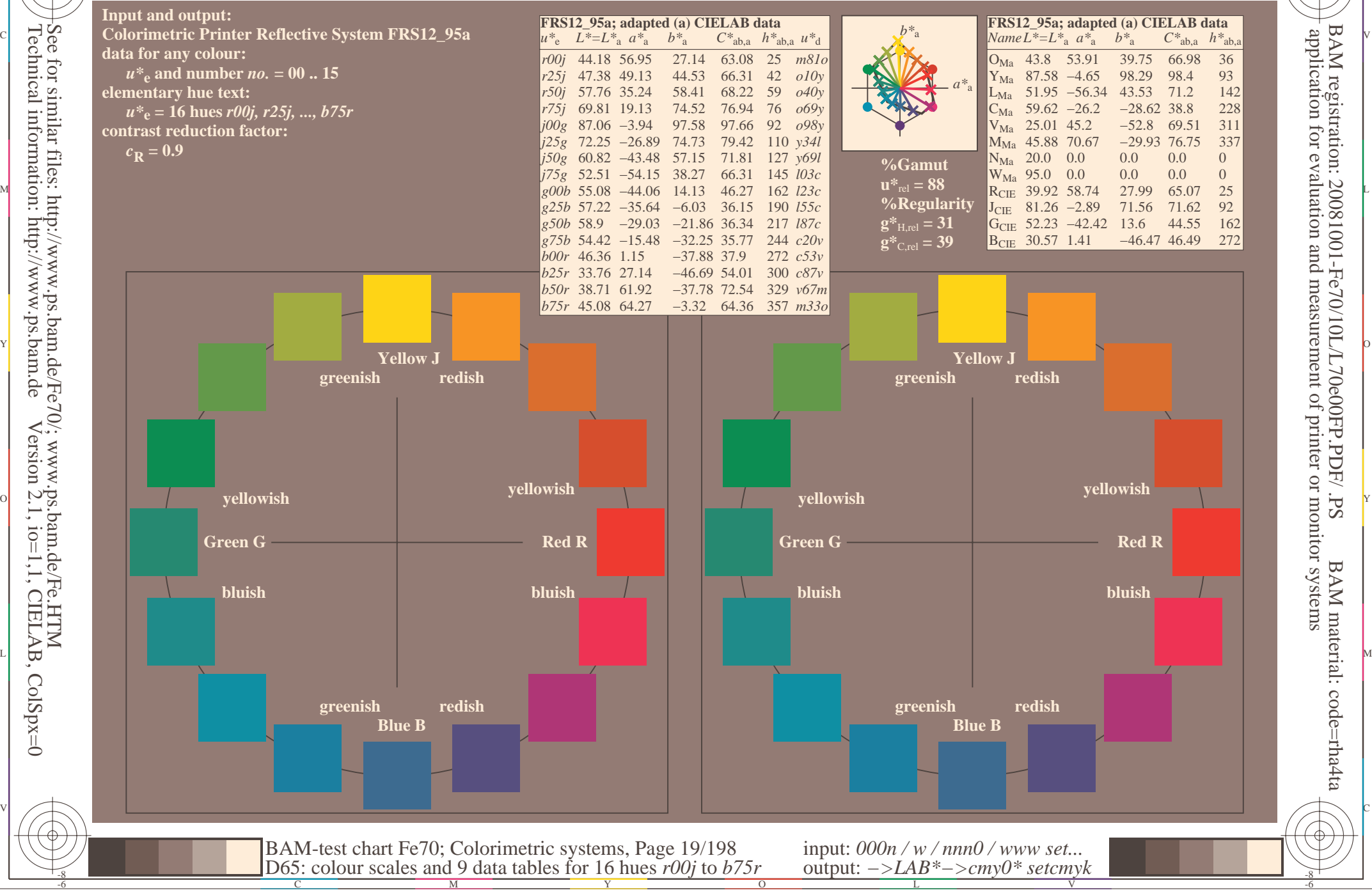

C

-6

BAM material: code=rha4ta

-6

application for evaluation and measurement of printer or monitor systems

BAM registration: 20081001-Fe70/10L/L70e00FP.PDF/ .PS

![](_page_2_Figure_1.jpeg)

C

-6

BAM material: code=rha4ta

-6

application for evaluation and measurement of printer or monitor systems

BAM registration: 20081001-Fe70/10L/L70e00FP.PDF/ .PS

![](_page_3_Figure_1.jpeg)

C

-6

BAM material: code=rha4ta

-6

application for evaluation and measurement of printer or monitor systems

BAM registration: 20081001-Fe70/10L/L70e00FP.PDF/ .PS

![](_page_4_Figure_1.jpeg)

Technical information: http://www.ps.bam.deVersion 2.1,  $io=1,1$ , CIELAB, ColSpx=0 See for similar files: http://www.ps.bam.de/Fe70/; www.ps.bam.de/Fe.HTM

C

-6

BAM material: code=rha4ta

-6

application for evaluation and measurement of printer or monitor systems

BAM registration: 20081001-Fe70/10L/L70e00FP.PDF/ .PS

![](_page_5_Figure_1.jpeg)

Technical information: http://www.ps.bam.deVersion 2.1,  $io=1,1$ , CIELAB, ColSpx=0 See for similar files: http://www.ps.bam.de/Fe70/; www.ps.bam.de/Fe.HTM

C

-6

BAM material: code=rha4ta

-6

application for evaluation and measurement of printer or monitor systems

BAM registration: 20081001-Fe70/10L/L70e00FP.PDF/ .PS

![](_page_6_Figure_1.jpeg)

C

-6

BAM material: code=rha4ta

-6

application for evaluation and measurement of printer or monitor systems

BAM registration: 20081001-Fe70/10L/L70e00FP.PDF/ .PS

![](_page_7_Figure_1.jpeg)

Technical information: http://www.ps.bam.deVersion 2.1,  $io=1,1$ , CIELAB, ColSpx=0 See for similar files: http://www.ps.bam.de/Fe70/; www.ps.bam.de/Fe.HTM

C

-6

BAM material: code=rha4ta

-6

application for evaluation and measurement of printer or monitor systems

BAM registration: 20081001-Fe70/10L/L70e00FP.PDF/ .PS

![](_page_8_Figure_1.jpeg)

Technical information: http://www.ps.bam.deVersion 2.1,  $io=1,1$ , CIELAB, ColSpx=0 See for similar files: http://www.ps.bam.de/Fe70/; www.ps.bam.de/Fe.HTM

C

-6

BAM material: code=rha4ta

-6

application for evaluation and measurement of printer or monitor systems

BAM registration: 20081001-Fe70/10L/L70e00FP.PDF/ .PS

![](_page_9_Figure_1.jpeg)

Technical information: http://www.ps.bam.deVersion 2.1,  $io=1,1$ , CIELAB, ColSpx=0 See for similar files: http://www.ps.bam.de/Fe70/; www.ps.bam.de/Fe.HTM

C

-6

BAM material: code=rha4ta

-6

application for evaluation and measurement of printer or monitor systems

BAM registration: 20081001-Fe70/10L/L70e00FP.PDF/ .PS

![](_page_10_Figure_1.jpeg)

Technical information: http://www.ps.bam.deVersion 2.1,  $io=1,1$ , CIELAB, ColSpx=0 See for similar files: http://www.ps.bam.de/Fe70/; www.ps.bam.de/Fe.HTM